Контроль знаний 7-8. Проверочная работа по теме «Текстовый редактор». Бланк ответов.

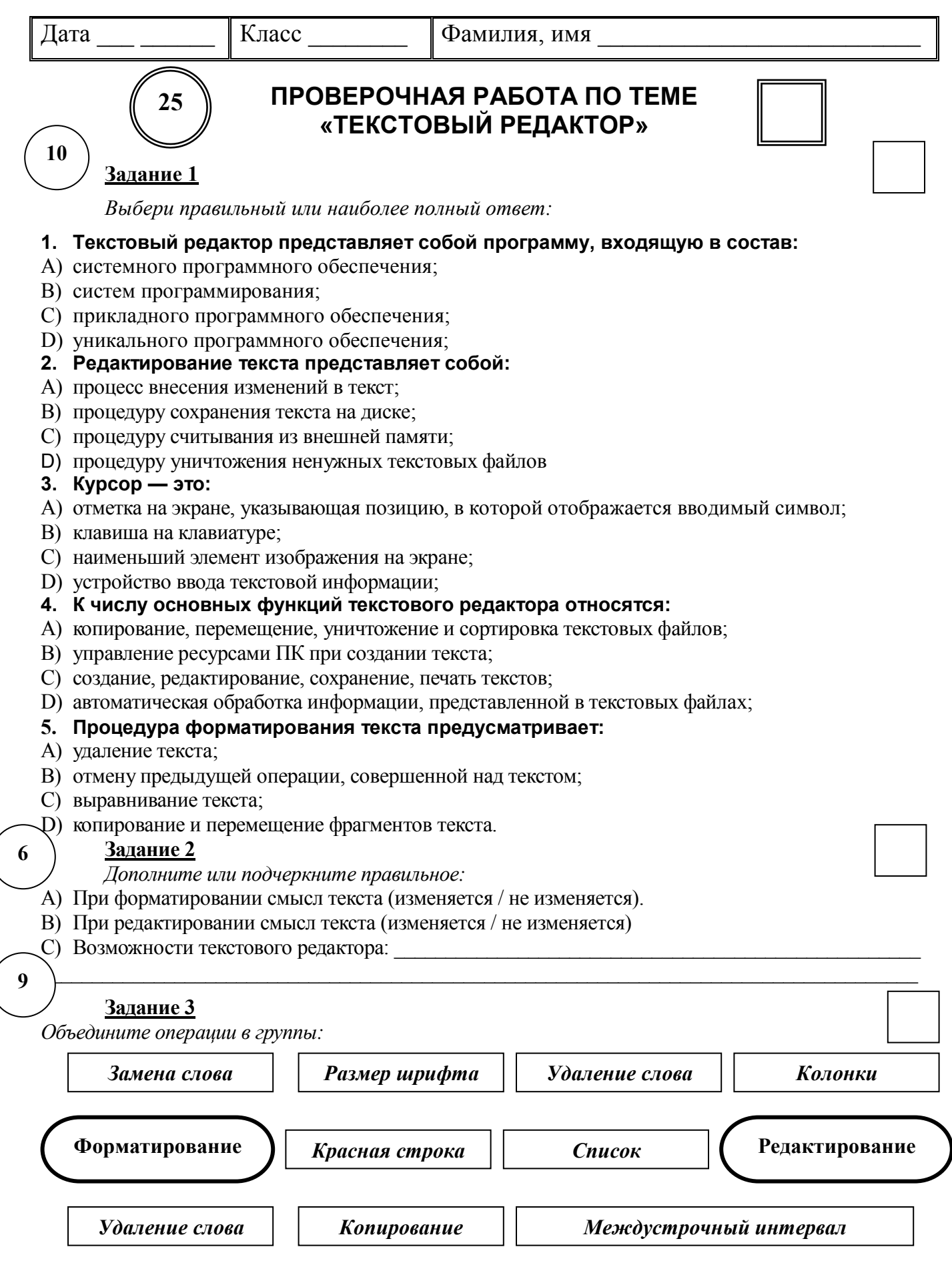